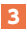

## 3 「振込業務メニュー」より「振込」をタップします。

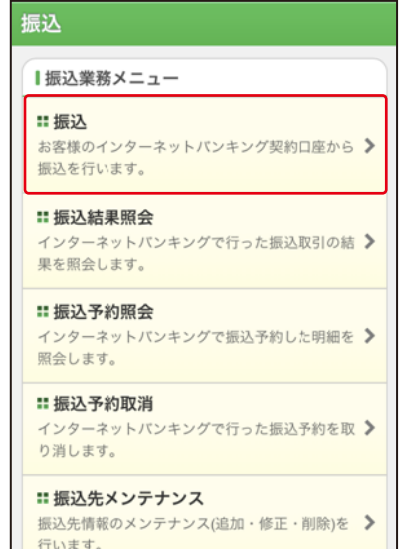

Л

 $\sqrt{2}$